This article was downloaded by: [York University Libraries]

On: 30 August 2012, At: 06:04 Publisher: Taylor & Francis

Informa Ltd Registered in England and Wales Registered Number: 1072954 Registered office: Mortimer House, 37-41 Mortimer Street.

London W1T 3JH, UK

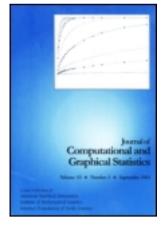

# Journal of Computational and Graphical Statistics

Publication details, including instructions for authors and subscription information: http://amstat.tandfonline.com/loi/ucqs20

# A Brief History of the Mosaic Display

Michael Friendly
Michael Friendly is Professor, Psychology
Department, York University, Toronto, ON, M3J
1P3 Canada

Version of record first published: 01 Jan 2012

To cite this article: Michael Friendly (2002): A Brief History of the Mosaic Display, Journal of Computational and Graphical Statistics, 11:1, 89-107

odinar or computational and Grapmear statistics, 11.11, 07 107

To link to this article: <a href="http://dx.doi.org/10.1198/106186002317375631">http://dx.doi.org/10.1198/106186002317375631</a>

#### PLEASE SCROLL DOWN FOR ARTICLE

Full terms and conditions of use: <a href="http://amstat.tandfonline.com/page/terms-and-conditions">http://amstat.tandfonline.com/page/terms-and-conditions</a>

This article may be used for research, teaching, and private study purposes. Any substantial or systematic reproduction, redistribution, reselling, loan, sub-licensing, systematic supply, or distribution in any form to anyone is expressly forbidden.

The publisher does not give any warranty express or implied or make any representation that the contents will be complete or accurate or up to date. The accuracy of any instructions, formulae, and drug doses should be independently verified with primary sources. The publisher shall not be liable for any loss, actions, claims, proceedings, demand, or costs or damages whatsoever or howsoever caused arising directly or indirectly in connection with or arising out of the use of this material.

# A Brief History of the Mosaic Display

# Michael Friendly

This article provides an illustrated history of the visual and conceptual ideas leading to the development of mosaic displays. We trace the origins of the use of rectangles and area to depict data quantities and their relations, of early forms of mosaic displays including subdivided bar-like charts and various cartograms, to the modern forms used in log-linear analysis and in space-filling tree maps.

**Key Words:** Cartogram; Data visualization; Log-linear models; Mosaic matrix; Space-filling displays; Thematic cartography; Tree map.

# 1. INTRODUCTION

Mosaics are space-filling designs composed of contiguous shapes ("tiles"). From the earliest Greek and Roman pictorial mosaics, to the intricate, nonrepresentational Islamic mosaics of the Alhambra, to the playfully mathematical graphic works of M. C. Escher, and the beautifully chaotic architectural renderings of Antonio Gaudi, mosaic tilings have long been objects of beauty, wonder, and instruction.

In statistical graphics, as in any other field, lessons and achievements from the past should inform workers in the present—if only we knew and appreciated them. In like token, present developments may serve to stimulate future work, particularly if the bird's-eye view of history can put them in perspective—where they came from, where they might go. What follows is an attempt at a small piece of historiography in data visualization: the use of space-filling mosaic-like designs to portray quantitative and categorical data.

This account is thematic, rather than (restrictively) chronological: we wish to emphasize the development of visual and statistical ideas for data display. To motivate this article, the remainder of this section briey outlines the present use of mosaic plots for *n*-way contingency tables, listing the salient graphical features and principles employed. Section 2 gives a conceptual history of the visual and statistical ideas leading to the present uses. Section 3 describes the graphical and statistical innovations introduced in modern data visualization.

Michael Friendly is Professor, Psychology Department, York University, Toronto, ON, M3J 1P3 Canada (E-mail: friendly@yorku.ca).

<sup>© 2002</sup> American Statistical Association, Institute of Mathematical Statistics, and Interface Foundation of North America Journal of Computational and Graphical Statistics, Volume 11, Number 1, Pages 89–107

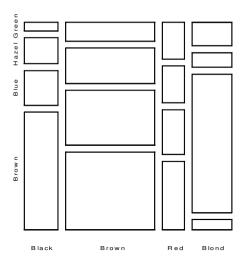

Figure 1. Basic mosaic displayfor hair color and eye color data. The area of each rectangular "tile" is proportional to the frequency in that cell.

#### 1.1 BACKGROUND

In statistical graphics, the mosaic display, attributed to Hartigan and Kleiner (1981), is a graphical method to show the values (cell frequencies) in a contingency table cross-classified by one or more "factors." Figure 1 shows the basic form of the display for a two-way table of individuals classified by hair color and eye color (data from Snee 1974)—perhaps a trite, but by now canonical example (Friendly 1991, 1994, 1995, 2000b; Spence 2001). As explained in the following, the area of each tile is proportional to the cell frequency,  $n_{ij}$ , and if hair color and eye color were independent,  $n_{ij}$  would be proportional to the product of the row and column marginal totals,  $n_{i+}n_{+j}$ , so the tiles in each column would align horizontally. The fact that they *do not* align reveals an association between these two variables.

As extended to show both the data, and residuals from a log-linear model (Friendly 1994; Theus and Lauer 1999), mosaic displays have become a primary graphical tool for visualization and analysis of categorical data in the form of n-way contingency tables. Theus and Lauer (1999) and Friendly (2000b, sec. 4.5) showed how mosaic displays can be used to understand the structure of log-linear models themselves.

Some examples are shown in Figure 2, for two-way and three-way tables, showing the relations among the categories of hair color, eye color and sex. In these figures, the area of each tile is proportional to the observed cell frequency, as in Figure 1, but the tiles are shaded according to the residuals from a particular log-linear model, thus showing the pattern of associations which remain. The interpretation of these figures, presented here simply to illustrate this graphic form, is described in Section 3.2.

The graphical features of the mosaic display are:

• A unit area (square or rectangle) is divided into bars, whose widths represent the quantities (marginal frequencies,  $n_{i+}$  or probabilities  $p_{i+} = n_{i+}/n_{i+}$ ) of one

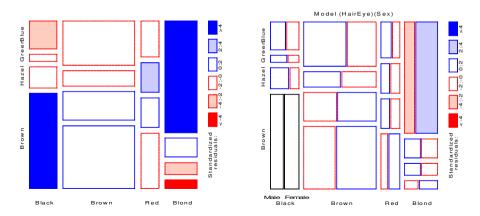

Figure 2. Mosaic displays for frequencies of hair color, eye color, and sex. Left: two-way table, hair color by eye color; right: three-way table, divided by sex.

variable.

- Those bars are subdivided into "tiles," whose heights represent the quantities (conditional probabilities  $p_{i|i} = n_{ij}/n_{i+1}$ ) of a second variable.
- This process of subdivision can be extended to any number of variables.
- At any stage, the *area* of each tile represents the total quantity (cell frequency,  $n_{ij}$ ) in the cross-classification of the variables included.
- For cross-classified frequency data, the tiles in the mosaic will align when the variables are statistically independent.

The principal graphical ideas are:

- using area = height × width, to represent a quantity which depends on a product of two other variables, each of interest;
- using recursive subsdivision to show any number of variables;
- using shading to display some other attribute of the data;
- purely multiplicative relations (e.g.,  $p_{ij} = p_{i+}p_{+j}$ ) produce equal subdivisions;
- for two or more variables, the levels of subdivision are spaced with larger gaps at
  the earlier levels, to allow easier perception of the groupings at various levels, and
  to provide for empty cells.

#### 2. HISTORY

Harry S. Truman is quoted as saying, "The only new thing in the world is the history you don't know." Indeed, the visual and conceptual ideas leading to mosaic displays have been reinvented many times, but their history is not well known. We trace a few of the strands which led to this visual representation below. There are two subthemes to this historiography: the use of area to display numerical quantities, and rectangular displays

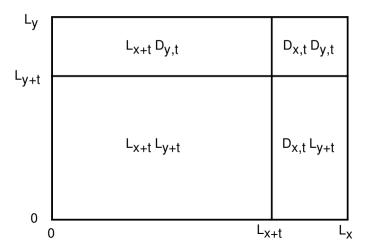

Figure 3. Halley's diagram, on the chances for two independent lives, x and y.  $L_x$  ( $L_y$ ) are the numbers living at a given time,  $L_{x+t}$  ( $L_{y+t}$ ) are the numbers living t years later, and  $D_{x,t} = L_x - L_{x+t}$  ( $D_{y,t}$ ) are the numbers dying in that interval of time, t. Source: redrawn from Hald (1990, fig. 9.3.3).

where height and width depict two primary quantities, whose product (area) is also to be represented.

# 2.1 Use of Area to Represent Statistical Quantities

The earliest known pictorial representation using rectangular area to display a quantity derived from height  $\times$  width was Edmund Halley's (Halley 1693) diagram (see Figure 3) to show the chances for survival and death for two independent lives. Halley analyzed data from the best-known and most reputable life-tables of survival at the time (Graunt 1662), with a view to informing the English government on the value to be set for the purchase of an annuity.

Having done so, he remarks that the value of an annuity based on two independent lives may be found from the same table, since "the number of Chances of each single Life, found in the Table, being multiplied together, become the Chances of Two Lives." Figure 3 shows the partition of a unit area according to living or dying in a given interval of time, for two individuals, assumed to do so independently. With an understanding of the graph, the annuities for any combination of life and death could be readily calculated from the table for a single life. Halley generalizes this result to three independent lives, foreseeing the notion of mutual independence in a three-way contingency table by more than 100 years.

The visual representation of actual data by areas was introduced in the early 1780s, in France by Charles de Fourcroy (Palsky 1996, fig. 15) and in Germany by August Friedrich Wilhelm Crome (Crome 1785). Fourcroy used proportional superimposed squares to compare demographic quantities (see Figure 4), while Crome used areas—with a literal interpretation—in a graph showing the areas of the European states by superimposed squares, so that these could be compared more easily than when shown separately on a map. However, these are simple area diagrams, rather than proto-mosaics.

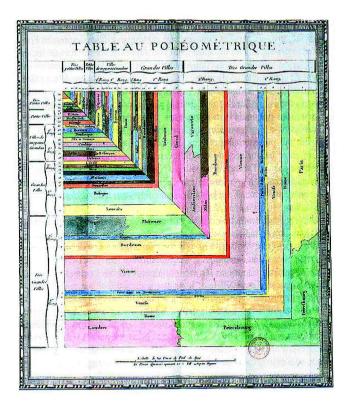

Figure 4. Charles de Fourcroy's Tableau Poleometrique. Source: Palsky (1996, fig. 15).

A later development was the use of rectangles as thematic cartographic symbols, where height and width represented two variables, whose product (area) should also be visually prominent. The first use of this type is not known, but a fine early example is a map of Paris by Jacques Bertillon (Bertillon 1896) of the foreign-born population in 1891, shown in Figure 5.

For each sector (some arrondisements are subdivided) the height of the rectangle is proportional to overall population, and width to percent foreigners; so area is proportional ( $\sim$ ) to the absolute number of foreigners. Many interesting details may be read easily from the map; for example, small total numbers of foreigners on the left bank, very small percentage of foreigners in the  $1^e$  and  $2^e$  arrondisements (right bank, left of Ile de la Cite), large percentage of foreigners in the northern region, particularly the  $18^e$  (top), large variation within some arrondisements ( $12^e$ , bottom right), and so forth.

Of course, area was also used to represent frequencies, but in a circular form in Florence Nightingale's coxcomb diagrams showing number of deaths in the Crimean War. However, as these early examples illustrate, rectangular displays have the advantage of showing two primary quantities by lineal extent and their product as an area.

Most recently, psychophysical experiments comparing judgments of graphical attributes (length, position along an axis, area, color, texture, etc.) by Cleveland and McGill (1984, 1985) have shown that, for tasks of magnitude estimation ("how much is x?), judgments

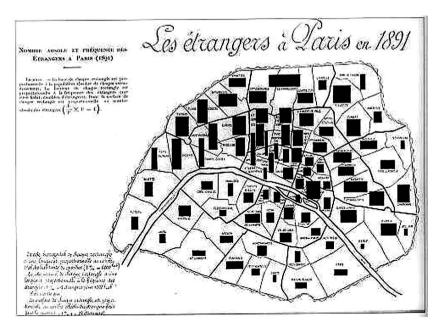

Figure 5. Bertillon's 1896 map of the population of foreigners in Paris. Source: (Palsky 1996, fig. 85).

of area are less accurate than attributes of length or position along an axis. Others—for example, Simkin and Hastie (1987) and Lewandowsky and Spence (1989)—demonstrate that the ordering of visual attributes depends strongly on the viewer's task ("what fraction of the total is x?", "which is greater, x or y?"). However, all of these experimental results focus on what Bertin (1977, 1981) calls "elementary" or "intermediate" tasks. The true virtue of mosaic displays, as used today, is for more complex tasks: assessing patterns, trends, and anomalies. Moreover, Friendly (1995) showed that area is a natural visual representation for frequency data, with strong links to statistical theory (maximum likelihood estimation) and phenomena (power), and an underlying physical model which likens counted observations to gas molecules in a pressure chamber.

#### 2.2 EARLY MOSAIC DISPLAYS

By the early 1800s, all the modern forms of statistical graphics had been invented (pies, bars, line graphs, scatterplots) (Beniger and Robyn 1978; Friendly and Denis 2001). On the surface, mosaic plots descend from bar charts, but it was not until 1844 that Charles Joseph Minard introduced two simultaneous innovations: the use of divided and proportional bars in his "Tableau-graphique," showing the transportation of commercial traffic along canal routes in France by variable-width, divided bars (Minard 1844). In these displays (Figure 6) the width of each vertical segment shows distance; the divided bars have height  $\sim$  amount of goods, so area  $\sim$  cost of transport. Minard, a true visual engineer (Friendly 2000a), developed such diagrams to argue visually for setting differential price rates for partial versus complete runs (Minard 1842). Playfair had made data "speak to the eyes," but Minard wished to make them "calculer par l'oeil."

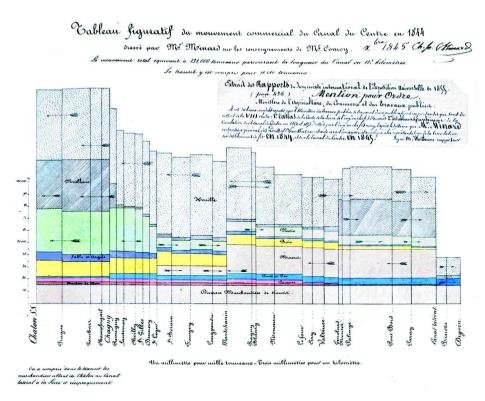

Figure 6. Minard's Tableau Graphique, showing the transportation of commercial goods along the Canal du Centre (Chalon–Dijon). Intermediate stops are spaced by distance, and each bar is divided by type of goods, so the area of each tile represents the cost of transport. Arrows show the direction of transport. Source: ENPC:5860/C351 (Col. et cliche ENPC; used by permission).

From Ostermann (1999), it appears that Georg von Mayr (Mayr 1877) was the first to use the format of the mosaic display in its modern form, at least for two variables. Mayr (1877, sec. 80; see Figure 7) showed the representation of a  $3\times 3$  table, where a total count of 1,000 is subdivided first into categories A,B,C of size 600, 300, and 100. Each of these bars is then subdivided by categories a,b,c, and von Mayr uses different cross-hatch patterns to distinguish the levels of the second variable. It is not entirely clear whether von Mayr contemplated the display of additional variables, but the graph title, "Area diagram with two splittings" does suggest this extension.

These proportional, divided squares soon appeared again in the French *Albums de Statistique Graphique* and Swiss *Graphische-statistischer Atlas*, though in quite different forms.

In the French *Album* of 1885 (Ministere des Travaux Publics, 1879–1899), the mosaic form was used in a remarkable graphic tour-de-force to show the distribution of passengers and goods throughout France, starting in Paris, with one mosaic showing the breakdown of this variable according to the principal railway routes (Gare du Nord, Gare d'Est, etc.). Each destination was then represented by a proportionally smaller divided square showing the distribution there (color coded by origin), with lines connecting that square to its origin and destinations (see Figure 8). This is certainly the finest early example of the use of mosaics

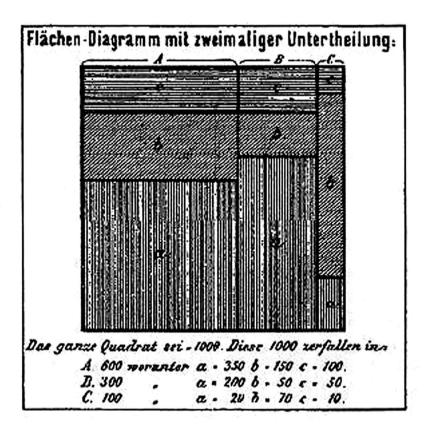

Figure 7. von Mayr's Area Diagram, the earliest-known modern mosaic. Source: Ostermann (1999, fig. 3.3).

to portray quantitative data, and it is the image which led to the present historical account. In the Swiss *Atlas* (Statistischen Bureau 1897), Tableau III, titled "Superficie territoriale de la Suisse et densite de la population par cantons" shows one-way proportional squares of the area of each Swiss canton, broken down as productive versus unproductive land, together with bar graphs of population density. (These were not displayed on a map, but rather on a page, arranged by area. It is of some graphical interest that the smallest cantons had the greatest population density, so, in order to keep the scales consistent, the population density bars for small cantons were bent and folded to make them fit the available space.)

#### 2.3 HUNDRED-PER-CENT SQUARES

By the early 1900s, the use of charts and graphs had become commonplace, and a variety of texts on their construction and use were written. In 1925, we find Karl Karsten's "Charts and Graphs" (Karsten 1925) devoting one chapter to what he called "hundred-percent bars" and another to "hundred-per-cent squares" (true mosaics). These may have been described in earlier texts, but we know of no other which states the principles (and their limitations) so clearly. He says,

We have so consistently inveighed against the use of areas to illustrate quantities that the reader will indeed be surprised at some coming retractions... But the fact is that we now propose to turn to advantage the very feature of areas which has previously been their greatest fault.... We now come to data in which we wish to show simultaneously three ratios or sets of ratios, one of which is always the product of the other two. In other words, we wish to show two factors or sets of factors and their product.

Karsten then illustrated (in painstaking detail) the breakdown of a table of occupational categories (managers, clerks, skilled-workers, semi-skilled, laborers) by sector (agriculture, mining, manufacturing, etc.), and shows several other examples, including one of the estimated unmined world coal supplies, shown both as a mosaic and in nested circular form.

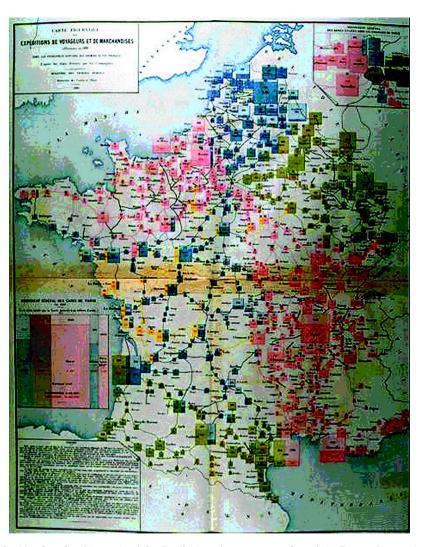

Figure 8. Map-based multi-mosaic of the distribution of passengers and goods in France. Source: Author's collection

His use of the phrase "or sets of factors" anticipates the extension to three or more dimensions, but his hand-drawn two-way diagrams were, evidently, difficult enough that a multiway mosaic would not be constructed until computer hardware and software eased the burden.

Looking forward, Karsten's hundred-per-cent squares were recently rediscovered by Hummel (1996) as "spine-plots," an alternative to stacked bar charts where the bar widths are proportional to the magnitudes of one variable, and some present workers derive the mosaic by generalization of the spine-plot (Hofmann 2000). However, the present review shows that this derivation is conceptual rather than historically based.

#### 2.4 THE RECTANGULAR STATISTICAL CARTOGRAM

In geography and cartography, these ideas seem to have been rediscovered by Raisz (1934) as the "rectangular statistical cartogram." He says,

The idea ... occurred to the author when he had occasion to prepare maps of the United States showing the distribution of various economic units, such as steel factories, textile mills, power plants, banks, etc. These maps were far too crowded in the northeast to be useful, while elsewhere, for the most part, they were relatively empty .... The system used here starts always with the larger divisions and by "proportional halving" arrives at the smaller ones.

Raisz goes on to show cartograms representing land area, population, national wealth, value from manufacture, agriculture, and so on. These cartograms represent the United States by a rectangle,  $1 \times 1.5$ , to which he added smaller rectangles for New England (upper right) and Florida (lower right). Vertical divisions separated the Pacific states, Mountain States, West Central, East Central, and Atlantic states, while other divisions were made within each region as he deemed appropriate for a particular display. It is of some interest that each cartogram is recognizable both as a schematic map, and as a mosaic subdivision of a given quantitative total.

The rectangular cartogram apparently became sufficiently well-known in cartography for Birch (1964) to include in his treatment of "diagrams and diagram maps." As an example, he shows (Figure 9) a cartogram of land use in eight states of Australia, stratified by type of use (held under lease, unoccupied, etc.).

#### 2.5 SIEVE DIAGRAMS

The original form of the mosaic display (Figure 1, p. 90) shows the observed cell frequencies, but departure from independence is shown only by differences in height among corresponding bars. Riedwyl and Schüpbach (1983, 1994) proposed the "sieve diagram" (later called a "parquet diagram") to provide a direct, visual comparison of observed and expected frequencies under independence. However, unlike the mosaic, this form does not generalize readily to more than two variables.

In this display the tiles have height and width proportional to the marginal frequencies,  $n_{i+}$  and  $n_{+j}$  respectively, so the area of each rectangle is proportional to expected frequency,  $m_{ij} = n_{i+}n_{+j}/n_{++}$ . The observed frequency is shown by the number of cross-ruled squares in each rectangle. Hence, the difference between observed and expected frequency

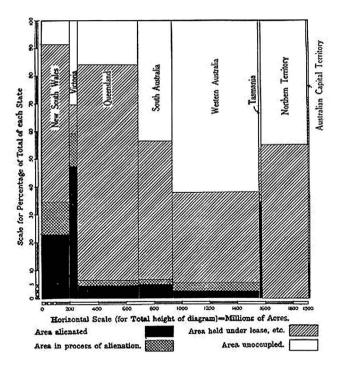

Figure 9. Birch's cartogram of land use in Australia. Source: Birch (1964, fig. 94).

appears as variations in the density of shading. Cells whose observed frequency  $n_{ij}$  exceeds the expected  $m_{ij}$  appear denser than average. The pattern of positive and negative deviations from independence can be more easily seen by using color, say, red for negative deviations, and blue for positive, as shown in Figure 10 for the same data as in Figure 1.

#### 3. MODERN MOSAIC DISPLAYS

#### 3.1 Mosaic Displays for Log-Linear Analysis

As mentioned at the outset, the modern mosaic display in statistical graphics is usually attributed to Hartigan and Kleiner (1981). However, it is fair to say that Bertin's (1977, 1981) "la matrice ponderee" is very similar to, and contains most of the graphic features of present-day mosaics. It may also be said that much of the present interest in mosaic plots stems from their use as statistical visualization tool for frequency data and log-linear modeling (Friendly 1992a, 1994, 2000b) along with recent extensions of these methods (Friendly 1999; Theus and Lauer 1999) and a wide variety of computational realizations, listed next.

Computationally, the implementation was first described in FORTRAN (Wang 1985). This method has now been implemented in many statistical systems and programming languages, including SAS/IML (Friendly 1992b), SAS/Insight, JMP (SAS Institute, Inc. 2000), S-Plus (Emerson 1998), Java (Mondrian, Theus 1997), ViSta (Young and Bann

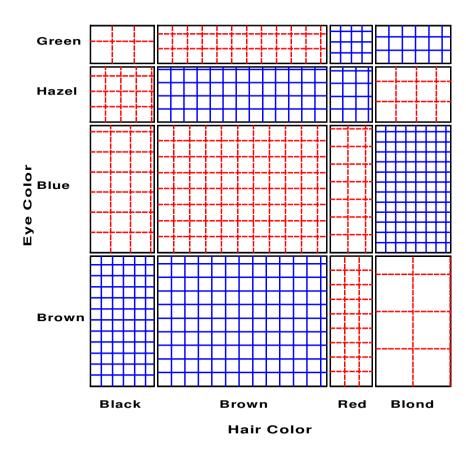

Figure 10. Sieve diagram for hair-color, eye-color data. Observed frequencies are equal to the number squares in each cell, so departure from independence appears as variations in shading density.

1996; Young, Valero, and Ledesma 2000), and Manet (Unwin, Hawkins, Hofmann, and Siegl 1996; Hofmann 2000). The last three are notable for providing dynamic, interactive visualization of contingency table data (as do SAS/Insight and JMP, but only for two-way tables). Manet and Mondrian are also notable for providing an explicit representation for empty cells.

# 3.2 GRAPHICAL INNOVATIONS

For two-way tables, one variable is subdivided on the horizontal axis and the other on the vertical, so whether the tiles are contiguous or separated by small gaps is immaterial. For larger, multiway tables (three or more variables), two or more variables must be assigned in a cross-classification to one or both axes, making it more difficult to discern (and label) the various subcategories. Hartigan and Kleiner (1984) illustrated the mosaic display of a six-way table of television ratings, where the tiles were spaced with larger gaps between levels of variables split earlier. This turns out to be a perceptually important innovation for showing the subdivisions of several variables simultaneously, because the viewer can readily distinguish larger from smaller groupings of the mosaic tiles. The un-spaced versions are

sometimes called "Mondrian diagrams" (from Theus 1997) to distinguish them.

In earlier mosaics, the order of the categories of each variable is arbitrary, as is the scheme used in coloring or shading the tiles. In contrast, the mosaics in Friendly (1994) introduced two graphical features designed to facilitate the perception of patterns of relations among the variables: (a) each tile is shaded according the residual from a particular model, using a bipolar color mapping to show both the sign and magnitude of the residual; and (b) the order of the categories of the variables is permuted to place cells with similar residuals contiguously. These mosaics show both the frequencies in the cells of a contingency table (area of the tiles), and the pattern of association between the variables (color and shading intensity).

Figure 2 illustrates these innovations. In the left, two-way display, the categories of hair color and eye color were reordered according to best one-dimensional representations of the association between these variables, which orders both from dark to light (suggesting an explanation for the association). The model of independence has been fit to the table, and opposite-corner pattern of the shading shows how the frequencies deviate from independence; that is, the *pattern* of association between hair color and eye color.

In the right panel, the log-linear model [HairEye][Sex] has been fit to the three-way table, which asserts that the combinations of hair color and eye color are independent of sex. Only one pair of cells have residuals large enough to be shaded, the blue-eyed blondes, where there are more women and less men than would be the case under this model of independence. Observe that we can still see the relative sizes of the hair-eye combinations because of the spacing between the tiles.

# 3.2.1 Interactive, Visual Fitting

The interactive use of shading and coloring of the tiles to convey some additional information deserves further comment. In some implementations (e.g., JMP, S-Plus), the tiles are colored nominally according to the levels of one variable, merely to keep the categories of that variable visually distinct.

Others (e.g., Friendly 1994; ViSta), as just mentioned, use color and shading to display the residual from a particular log-linear model. With a bipolar color mapping, ranging from deep blue (say) for large positive residuals, through white, to deep red for large negative residuals, a good-fitting model will have most tiles unfilled.

Hence, model search may be characterized as "cleaning the mosaic," and interactive systems (ViSta, Mondrian) provide a perceptual basis for "visual fitting." Valero, Young, and Friendly (2001) extend this idea considerably in ViSta with a spreadplot (a collection of windows linked algebraically and through interaction) containing the list of possible model terms, an inuence plot and mosaic plots of observed and fitted frequencies for the current model, and finally a deviance plot of  $\chi^2/df$  for all models.

The interactive methods introduced in Manet are designed more for visual exploration than for model fitting. Using linked mosaics, a tile selected in any one plot is highlighted (shaded) there and in all others. When one variable in the contingency table is a binary response, selecting one level of that response then shows the (conditional) proportion of that outcome in all other plots, and variations in the heights of the highlighted portions

reveals dependence on the categories of the other variables. For example, in the well-known *Titanic* data (Friendly 1999, 2000b; Hofmann 1998), selecting the survivors can reveal how survival on the *Titanic* depended on the factors Age, Gender, and Class. However, this strategy is less successful when there is no natural response variable, or for a polytomous response. On the other hand, Manet (Hofmann 2000) provides a rich variety of interactive methods for selection, queries, reordering variables and levels, and grouping, as well as variations of the mosaic construction for special purposes.

#### 3.3 STATISTICAL INNOVATIONS

Mosaic displays have also been extended both for teaching statistical concepts and for visualizing the relations in large, complex frequency tables.

### 3.3.1 Teaching

In Seeing Statistics, McClelland (1999) included an interactive mosaic designed for teaching about categorical data analysis. The interactive design (using Java) allows students to change the value of any cell or marginal frequency in the table, or the size of any tile in the mosaic, and see the change in the visual display of frequencies and residuals, and associated numerical statistics.

For example, increasing or decreasing the total frequency in the table changes all cells proportionally (keeping the association the same), but changes the statistical strength of the association. This is immediately receted visually in the strength of shading of the tiles, and numerically in the  $\chi^2$  value and its significance level, and provides a tangible appreciation of the concept of statistical power. On the other hand, changing the marginal total in one category does not affect the  $\chi^2$  or shading of the tiles.

# 3.3.2 Links Between Quantitative and Categorical Data

As well, the links in statistical theory for quantitative and categorical data have been extended by recent work on mosaic displays (Friendly 1999). Mosaic matrices provide discrete analogs of scatterplot matrices, and partial mosaic arrays stratified by the levels of one or more variables give analogs of Trellis displays. Both of these are mosaics composed of tiles whose elements are themselves mosaics, taking the recursive nature one step further.

For example, Figure 11 shows a mosaic matrix for the data on hair color, eye color and sex—a mosaic of all two-way marginal tables of the three-way table. The panels in row, column (1,2) and (2,1) show the same data (but with different order of splitting)—the relation between hair and eye color, displayed in the left panel of Figure 2. The bottom row and the last column show the association between each of hair and eye color with sex. Because all the tiles are unshaded, and are nearly aligned when split by sex, we see at a glance that there are no overall associations with sex in this data.

Finally, we note that mosaic displays for n-way contingency tables provide a hierarchical decomposition of association in a way analogous to sequential fitting in regression. Mosaic plots assume that the table variables have been hierarchically ordered,  $v_1, v_2, \ldots, v_n$ .

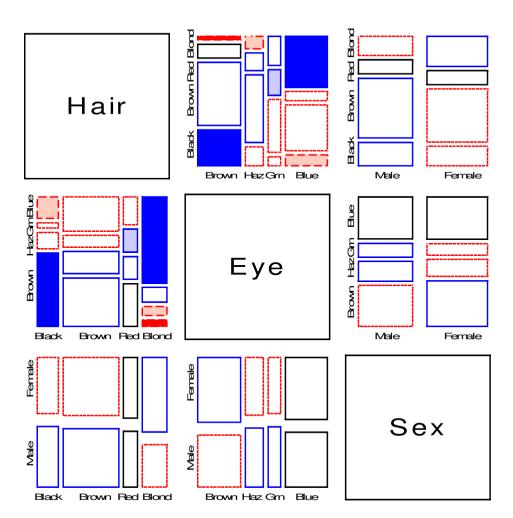

Figure 11. Mosaic matrix for hair color, eye color, and sex. Each off-diagonal panel shows the two-way mosaic for the corresponding row and column variables.

By construction, the joint cell probabilities in the full n-way table are recursively decomposed as

$$p_{ijk\ell\cdots} = \underbrace{p_i \times p_{j|i} \times p_{k|ij}}_{\{v_1 v_2 v_3\}} \times p_{\ell|ijk} \times \cdots \times p_{n|ijk\cdots}$$
(3.1)

The braces in (3.1) indicate that the first two terms provide a mosaic for the marginal frequencies of variables  $v_1$  and  $v_2$ ; the first three terms yield a mosaic for the  $\{v_1v_2v_3\}$  marginal table, and so forth up to the display of the full n-way table.

Moreover (Friendly 1994, sec. 3.5), when sequential models of joint independence,  $[v_1][v_2], [v_1v_2][v_3], [v_1v_2v_3][v_4], \ldots$  are fit by maximum likelihood, the likelihood ratio  $G^2$ s for these models (and the corresponding mosaics) provide an additive decomposition of the total association,  $G^2_{[v_1][v_2]...[v_p]}$  (mutual independence), in any ordered subset of the first p

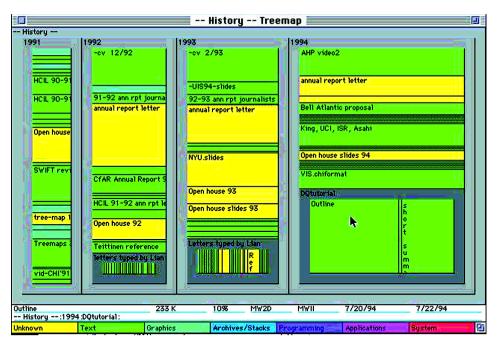

Figure 12. TreeViz display of a file storage system. Files are classified first by year, then by subject, with area proportional to file size.

variables:

$$G_{[v_1][v_2]...[v_p]}^2 = G_{[v_1][v_2]}^2 + G_{[v_1v_2][v_3]}^2 + G_{[v_1v_2v_3][v_4]}^2 + \dots + G_{[v_1...v_{p-1}][v_p]}^2$$
(3.2)

Thus, mosaic displays rely on two fundamental operations:

**marginalization:** The mosaic for variables  $v_1 \dots v_p$  presents the joint distribution of those variables, but ignores (collapses over) variables  $v_{p+1} \dots v_n$ .

**conditionalization:** The mosaic for variables  $v_1 \dots v_p$  provides a visualization of the conditional distribution of  $v_p \mid v_1, \dots, v_{p-1}$ .

# 3.4 TREEMAPS

As it often turns out, a solution to one problem provides a solution to other, related problems. The mosaic display relates most naturally to a cross-classification, but the same visual ideas apply to a nested classification, or tree structure.

Shneiderman (1992) developed the idea of representing a tree by recursive subdivision, rather than by the traditional approach using a rooted, directed graph with the root node at the top or left of the diagram. We describe this here simply to suggest the wider applicability of mosaic-like displays for future work in statistical graphics. For example, clustering problems, and classification and regression trees may benefit from this perspective.

The space-filling property of the mosaic allows much larger, and more complex trees to be usefully displayed (and provides for greater interactive use, such as zooming in on a portion of the display to see more detail) than the traditional rooted-tree. Figure 12 shows

the treemap of file storage on the HCIL server classified by year and subject.

Shneiderman describes the origin of the idea (http://www.cs.umd.edu/hcil/treemaps/):

During 1990, in response to the common problem of a filled hard disk, I became obsessed with the idea of producing a compact visualization of directory tree structures. Since the 80 Megabyte hard disk in the HCIL was shared by 14 users it was difficult to determine how and where space was used. Finding large files that could be deleted, or even determining which users consumed the largest shares of disk space were difficult tasks.

Tree structured node-link diagrams grew too large to be useful, so I explored ways to show a tree in a space-constrained layout. I rejected strategies that left blank spaces or those that dealt with only fixed levels or fixed branching factors. Showing file size by area coding seemed appealing, but various rectangular, triangular, and circular strategies all had problems. Then while puzzling about this in the faculty lounge, I had the Aha! experience of splitting the screen into rectangles in alternating horizontal and vertical directions as you traverse down the levels. This recursive algorithm seemed attractive, but it took me a few days to convince myself that it would always work and to write a six line algorithm.

In the "TreeMap" software (Johnson and Shneiderman 1991), this idea was implemented so that each node is a rectangle whose area is proportional to some attribute such as node size (number of documents, disk space, etc.). The cartograms by Raisz (1934) are actually treemaps, rather than true mosaics.

# 4. CONCLUSIONS

The history of statistical graphics has deep roots (Friendly and Denis 2001), of which this article charts a slender tendril. This account of mosaic displays shows that this graphic form arose in Halley's diagram to depict the joint probabilities of mortality under independence, and was later used in other contexts to show the product of two quantities represented by height and width of rectangles. The general ideas of showing conditional proportions, and of recursive subdivision to show three or more factors were also introduced, at least implicitly, before the 20th Century.

The modern history of mosaic displays has progressed from simple plots of observed frequencies in n-way tables to mosaic plots showing the lack-of-fit of a given log-linear model, to interactive systems providing visual fitting and exploration.

These graphic developments for categorical data, traditionally the poor cousin of quantitative graphics, raise interesting questions for future research; for example, scatterplot matrices for mixtures of categorical and quantitative variables, and (bivariate) marginal versus conditional views (Friendly 1999). As well, we may look forward to the continued development of interactive and dynamic methods for exploration, model specification, fitting, and diagnosis with categorical data.

The development of tree maps for nested (vs. cross-classified) data structures suggests that space-filling graphic designs have wider applicability in data visualization, including clustering problems, classification and regression trees, network visualization, and so forth.

# ACKNOWLEDGMENTS

I am grateful to *les Chevaliers des Album de Statistique Graphique*, particularly Antoine de Falguerolles, Gilles Palsky, Ian Spence, Ruediger Ostermann, and Antony Unwin for historical background, references, and access to images used here. The Ecole Nationale des Ponts et Chausees (ENPC) generously allowed access to

their archives, and permission to reproduce Minard's "Tableau Graphique." Two anonymous reviewers helped me to strengthen the overall framework and attention to details. This work is supported by Grant OGP0138748 from the National Sciences and Engineering Research Council of Canada.

[Received December 2000, Revised November 2001.]

# REFERENCES

- Beniger, J. R., and Robyn, D. L. (1978), "Quantitative Graphics in Statistics: A Brief History," *The American Statistician*, 32 1–11.
- Bertillon, J. (1896), "Frequence des etrangers a Paris en 1891," in *Cours elementaire de Statistique Administrative*, Paris: Societe d'editions Scientifiques (map).
- Bertin, J. (1977), La Graphique et le Traitement Graphique de l'Information, Paris: Flammarion.
- ———(1981), Graphics and Graphic Information-Processing, New York: de Gruyter; (translated by W. Berg and P. Scott).
- Birch, T. W. (1976), Maps: Topographical and Statistical (2nd ed.), Oxford, UK: Oxford University Press,
- Cleveland, W. S., and McGill, R. (1984), "Graphical Perception: Theory, Experimentation and Application to the Development of Graphical Methods," *Journal of the American Statistical Association*, 79, 531–554.
- ———(1985), "Graphical Perception and Graphical Methods for Analyzing Scientific Data," Science, 229, 828–833.
- Crome, A. F. W. (1785), Über die Grösse and Bevölkerung der Sämtlichen Europäschen Staaten, Leipzig,
- Emerson, J. W. (1998), "Mosaic Displays in S-Plus: A General Implementation and a Case Study," Statistical Computing & Statistical Graphics Newsletter, 9, 17–23.
- Friendly, M. (1991), SAS System for Statistical Graphics, Cary, NC: SAS Institute.
- ——— (1992a), "Mosaic Displays for Loglinear Models," in *Proceedings of the Statistical Graphics Section*, Alexandria, VA: ASA, pp. 61–68.
- ——— (1994), "Mosaic Displays for Multi-Way Contingency Tables," Journal of the American Statistical Association, 89, 190–200.
- ———(1995), "Conceptual and Visual Models for Categorical Data," The American Statistician, 49, 153–160.
- ——— (2000a), "Re-Visions of Minard," Statistical Computing & Statistical Graphics Newsletter, 11, 13–19.
  - (2000b), Visualizing Categorical Data. Cary, NC: SAS Institute.
- Friendly, M., and Denis, D. J. (2001), "Milestones in the History of Thematic Cartography, Statistical Graphics, and Data Visualization," http://www.math.yorku.ca/SCS/Gallery/milestone/.
- Graunt, J. (1662), Natural and Political Observations Mentioned in a Following Index and Made Upon the Bills of Mortality, London: Martin, Allestry, and Dicas.
- Hald, A. (1990), A History of Probability and Statistics and their Application before 1750, New York: Wiley.
- Halley, E. (1693), "An Estimate of the Degrees of Mortality of Mankind, Drawn from Curious Tables of the Births and Funerals at the City of Breslaw, With an Attempt to Ascertain the Price of Annuities on Lives," *Philosophical Transactions*, 17, 596–610.
- Hartigan, J. A., and Kleiner, B. (1981), "Mosaics for Contingency Tables," in Computer Science and Statistics: Proceedings of the 13th Symposium on the Interface, ed. W. F. Eddy, New York: Springer-Verlag, pp. 268–273.
- (1984), "A Mosaic of Television Ratings," *The American Statistician*, 38, 32–35.
- Hofmann, H. (1998), "Simpson on Board the Titanic? Interactive Methods for Dealing With Multivariate Categorical Data," Statistical Computing & Statistical Graphics Newsletter, 9, 16–19.

- (2000), "Exploring Categorical Data: Interactive Mosaic Plots," *Metrika*, 51, 11–26.
- Hummel, J. (1996), "Linked Bar Charts: Analyzing Categorical Data Graphically," Computational Statistics, 11, 23–33
- Johnson, B., and Shneiderman, B. (1991), "Treemaps: A Space-Filling Approach to the Visualization of Hierarchical Information Structures," in *Proceedings of the 2nd International IEEE Visualization Conference*, San Diego, CA, pp. 284–291.
- Karsten, K. G. (1925), Charts and Graphs, New York: Prentice Hall.
- Lewandowsky, S., and Spence, I. (1989), "The Perception of Statistical Graphs," *Sociological Methods & Research*, 18, 200–242.
- Mayr, G. v. (1877), Die Gesetzmäigkeit im Gesellschaftsleben, Oldenbourg.
- McClelland, G. H. (1999), Seeing Statistics. Pacific Grove, CA: Duxbury.
- Minard, C. J. (1842), Importance du parcours partiel sur les chemins de fer, 1842, ENPC: 5773/C338.
- ——— (1844), Tableaux figuratifs de la circulation de quelques chemins de fer, lith. (n.s.), May 1844, ENPC: 5860/C351, 5299/C307.
- Ministere des Travaux Publics (1879-1899), Album de Statistique Graphique, Paris: Imprimerie Nationale.
- Ostermann, R. (1999), "Georg von Mayrs Beiträge zur Statistischen Graphik," *Algemeines Statistisches Archiv*, 83, 350–362.
- Palsky, G. (1996), Des Chiffres et des Cartes: Naissance et developpement de la Cartographie Quantitative Français au XIX<sup>e</sup> siecle, Paris: CTHS.
- Raisz, E. (1934), "The Rectangular Statistical Cartogram," Geographical Review, 24, 292-296.
- Riedwyl, H., and Schüpbach, M. (1983), "Siebdiagramme: Graphische darstellung von kontingenztafeln," Technical Report 12, Institute for Mathematical Statistics, Bern, Switzerland: University of Bern.
- SAS Institute, Inc. (2000), JMP: Statistical Discovery Software, Cary, NC: SAS Institute, Inc.
- Shneiderman, B. (1992), "Tree Visualization With Treemaps: A 2-D Space-Filling Approach," Technical Report TR 91-03, University of Maryland, HCIL, (published in *ACM Transactions on Graphics*, 11, 92–99.)
- Simkin, D., and Hastie, R. (1987), "An Information-Processing Analysis of Graph Perception," Journal of the American Statistical Association, 82, 454–465.
- Snee, R. D. (1974), "Graphical Display of Two-Way Contingency Tables," The American Statistician, 28, 9-12.
- Spence, R. (2001), Information Visualization, Essex, England: Pearson Education Ltd.
- Statistischen Bureau (1897), Graphisch-statistischer Atlas der Schweiz (Atlas Graphique et Statistique de la Suisse), Bern: Buchdruckeri Stämpi & Cie, Departments des Innern.
- Theus, M. (1997), "Visualization of Categorical Data," in *Advances in Statistical Software*, 6, Lucius & Lucius, pp. 47–55.
- Theus, M., and Lauer, S. R. W. (1999), "Visualizing Loglinear Models," Journal of Computational and Graphical Statistics, 8, 396–412.
- Unwin, A., Hawkins, G., Hoffman, H., and Siegl, B. (1996), "Interactive Graphics for Datasets With Missing Values—MANET," Journal of Computational and Graphical Statistics, 5, 113–122.
- Valero, P., Young, F., and Friendly, M. (2001), "Visual Log-linear Analysis in ViSta," Technical report, University of Valencia. submitted Computational Statistics and Data Analysis.
- Wang, C. M. (1985), "Applications and Computing of Mosaics," Computational Statistics & Data Analysis, 3, 89–97.
- Young, F. W., and Bann, C. M. (1996), "ViSta: A Visual Statistics System," in Statistical Computing Environments for Social Research, eds. Stine, R. A. and Fox, J., Newbury Park, CA: Sage, pp. 207–236.
- Young, F. W., Valero, P. M., and Ledesma, R. D. (2000), "Visualizing Categorical Data in ViSta," in *Metodos Numericos en Ciencices Sociales*, eds. Oñate, E., Garcia-Sicilia, and Ramallo, L., Barcelona, Spain: Centro Internacional de Metodos Numericos En Ingenieria, pp. 196–207.